## Планируемые результаты учебного курса Мир мультимелиа на уровне основного общего образования

Личностные образовательные результаты

 $\checkmark$ широкие познавательные интересы, инициатива и любознательность, мотивы познания и творчества; готовность и способность учащихся к саморазвитию и реализации творческого потенциала в духовной и предметно-продуктивной деятельности за счет развития их образного, алгоритмического и логического мышления;

готовность к повышению своего образовательного уровня и продолжению обуче- $\checkmark$ ния с использованием средств и методов информатики и ИКТ;

интерес к информатике и ИКТ, стремление использовать полученные знания в  $\checkmark$ процессе обучения другим предметам и в жизни:

• основы информационного мировоззрения - научного взгляда на область информационных процессов в живой природе, обществе, технике как одну из важнейших областей современной действительности;

 $\checkmark$ способность увязать учебное содержание с собственным жизненным опытом и личными смыслами, понять значимость подготовки в области информатики и ИКТ в условиях развития информационного общества;

 $\checkmark$ готовность к самостоятельным поступкам и лействиям, принятию ответственности за их результаты; готовность к осуществлению индивидуальной и коллективной информационной деятельности;

• способность к избирательному отношению к получаемой информации за счет умений ее анализа и критичного оценивания; ответственное отношение к информации с учетом правовых и этических аспектов ее распространения;

развитие чувства личной ответственности за качество окружающей информаци- $\checkmark$ онной среды;

 $\checkmark$ способность и готовность к принятию ценностей здорового образа жизни за счет знания основных гигиенических, эргономических и технических условий безопасной эксплуатации средств ИКТ.

Метапредметные образовательные результаты

Основные метапредметные образовательные результаты, достигаемые в процессе пропедевтической подготовки школьников в области информатики и ИКТ:

уверенная ориентация учащихся в различных предметных областях за счет осознанного использования при изучении школьных дисциплин таких общепредметных понятий как «объект», «система», «модель», «алгоритм», «исполнитель» и др.;

владение основными общеучебными умениями информационно-логического характера: анализ объектов и ситуаций; синтез как составление целого из частей и самостоятельное достраивание недостающих компонентов; выбор оснований и критериев для сравнения, сериации, классификации объектов; обобщение и сравнение данных; подведение под понятие, выведение следствий; установление причинно-следственных связей; построение логических цепочек рассуждений и т.д.,

 $\checkmark$ владение умениями организации собственной учебной деятельности, включающими: целеполагание как постановку учебной задачи на основе соотнесения того, что уже известно, и того, что требуется установить; планирование - определение последовательности промежуточных целей с учетом конечного результата, разбиение задачи на подзадачи, разработка последовательности и структуры действий, необходимых для достижения цели при помощи фиксированного набора средств; прогнозирование - предвосхищение результата; контроль - интерпретация полученного результата, его соотнесение с имеющимися данными с целью установления соответствия или несоответствия (обнаружения ошибки);

коррекция – внесение необходимых дополнений и корректив в план действий в случае обнаружения ошибки; оценка - осознание учащимся того, насколько качественно им решена учебно-познавательная задача;

 $\checkmark$ владение основными универсальными умениями информационного характера: постановка и формулирование проблемы; поиск и выделение необходимой информации, применение методов информационного поиска; структурирование и визуализация информации; выбор наиболее эффективных способов решения задач в зависимости от конкретных условий: самостоятельное созлание алгоритмов леятельности при решении проблем творческого и поискового характера;

владение информационным моделированием как основным методом приобрете- $\checkmark$ ния знаний: умение преобразовывать объект из чувственной формы в пространственно-графическую или знаково-символическую модель: умение строить разнообразные информационные структуры для описания объектов; умение «читать» таблицы, графики, диаграммы, схемы и т.д., самостоятельно перекодировать информацию из одной знаковой системы в другую; умение выбирать форму представления информации в зависимости от стоящей задачи, проверять адекватность модели объекту и цели моделирования;

 $\checkmark$ широкий спектр умений и навыков использования средств информационных и коммуникационных технологий для сбора, хранения, преобразования и передачи различных вилов информации (работа с текстом, гипретекстом, звуком и графикой в среде соответствующих редакторов; создание и редактирование расчетных таблиц для автоматизации расчетов и визуализации числовой информации в среде табличных процессоров; хранение и обработка информации в базах данных; поиск, передача и размещение информации в компьютерных сетях), навыки создания личного информационного пространства;

опыт принятия решений и управления объектами (исполнителями) с помошью составленных для них алгоритмов (программ);

• владение базовыми навыками исследовательской деятельности, проведения виртуальных экспериментов; владение способами и методами освоения новых инструментальных средств;

 $\checkmark$ владение основами продуктивного взаимодействия и сотрудничества со сверстниками и взрослыми: умение правильно, четко и однозначно сформулировать мысль в понятной собеседнику форме; умение осуществлять в коллективе совместную информационную деятельность, в частности при выполнении проекта; умение выступать перед аудиторией, представляя ей результаты своей работы с помощью средств ИКТ; использование коммуникационных технологий в учебной деятельности и повседневной жизни.

Предметные образовательные результаты

Учашиеся должны:

• понимать и правильно применять на бытовом уровне понятия «информация», «информационный объект»;

различать виды информации по способам её восприятия человеком, по формам  $\checkmark$ представления на материальных носителях;

 $\checkmark$ приводить простые жизненные примеры передачи, хранения и обработки информации в деятельности человека, в живой природе, обществе, технике;

- приводить примеры информационных носителей;  $\checkmark$
- иметь представление о способах кодирования информации;
- $\checkmark$ уметь колировать и деколировать простейшее сообщение:

 $\checkmark$ определять устройства компьютера, моделирующие основные компоненты информационных функций человека;

- различать программное и аппаратное обеспечение компьютера;
- $\checkmark$ запускать программы из меню Пуск;
- уметь изменять размеры и перемещать окна, реагировать на диалоговые окна;
- $\checkmark$ вводить информацию в компьютер с помощью клавиатуры и мыши;

 уметь применять текстовый редактор для набора, редактирования и форматирования простейших текстов;

 уметь применять простейший графический редактор для создания и редактирования рисунков;

уметь выполнять вычисления с помощью приложения Калькулятор;

 знать о требованиях к организации компьютерного рабочего места, соблюдать требования безопасности и гигиены в работе со средствами ИКТ.

## **Содержание учебного курса Мир мультимедиа на уровне основного общего образования**

1. Вводное занятие.

Теоретическая часть. Мультимедиа технологии. Необходимость умение в современном мире создавать презентацию. Самопрезентация, как один из этапов множества конкурсов.

Практическая часть. Просмотр самопрезентаций учащихся- победителей конкурсов «Ученик года», «Лидер года»; самопрезентаций учителей- победителей конкурса «Учитель года», «Самый лучший вожатый», «Преподаватель года».

2. Знакомство с интерфейсом MS PowerPoint. .Заполнение слайдов

Теоретическая часть. Запуск программы. Ознакомление с правилами заполнения слайдов.

Практическая часть. Фронтальная практическая работа: знакомство с окном программы MS PowerPoint. Использование изученных правил на практике.

3. Конструктор слайдов. Настройка эффектов анимации.

Теоретическая часть. Использование конструктора слайдов для создания презентации. Изучение правил настройки эффектов анимации.

Практическая часть. Применение изученного материала на практике.

4. Вставка рисунка, диаграммы, графика, звука, гиперссылки. Демонстрация презентации.

Теоретическая часть. Вставка рисунка, диаграммы, графика, звука, гиперссылок при создании презентации. Демонстрация презентации.

Практическая часть. Применение изученного материала на практике.

5. Создание презентации из готовых картинок на выбор.

Практическая часть. Научить скачивать картинки из сети интернет. Составление презентации о себе по изученным правилам.

6. Знакомимся с цифровым фотоаппаратом: технические особенности фотоаппарата и его возможности, функции.

Практическая часть. Работа с цифровым фотоаппаратом.

7. Особенности фотографии, создание различных изображений.

Практическая часть. Работа с цифровым фотоаппаратом.

8. Копирование фотографий на ПК.

Практическая часть. Работа с цифровым фотоаппаратом, копирование фотографий на ПК.

9. Знакомство с программой Adobe Photoshop.

Теоретическая часть. Растровый редактор Adobe Photoshop. Главное меню программы Adobe Photoshop.

Практическая часть. Фронтальная практическая работа: знакомство с окном программы Adobe Photoshop. Использование изученных правил на практике.

10. Палитры. Инструменты. Настройка параметров в программе Adobe Photoshop.

Практическая часть. Фронтальная практическая работа: Палитры, инструменты и настройки в программе Adobe Photoshop.

11. Работа со слоями в программе Adobe Photoshop.

Практическая часть. Вставка своих фотографий в готовые рамки.

12. Работа с текстом в программе Adobe Photoshop.

Практическая часть. Текст на картинках (фотографиях). Просмотр различных шрифтов. Научить скачивать и устанавливать шрифты.

13. Проектная работа в программе Adobe Photoshop «Коррекция готовых фотографий».

Практическая часть. Создание календаря из готового шаблона.

14. Создание самопрезентации из собственных готовых фотографий на выбор (индивидуальные и групповые проекты).

Практическая часть. Научить использовать сканер для перевода информации в цифровой вид. Составление самопрезентации о себе по изученным правилам.

15. Демонстрация самопрезентации.

Практическая часть. Демонстрация созданных презентаций для родителей. Конкурс презентаций. Опрос по итогам 1 года.

16. Заключительное занятие.

Теоретическая часть. Подведение итогов работы факультатива за год. Разгадывание кроссвордов по теме «Компьютерные презентации».

## Тематическое планирование

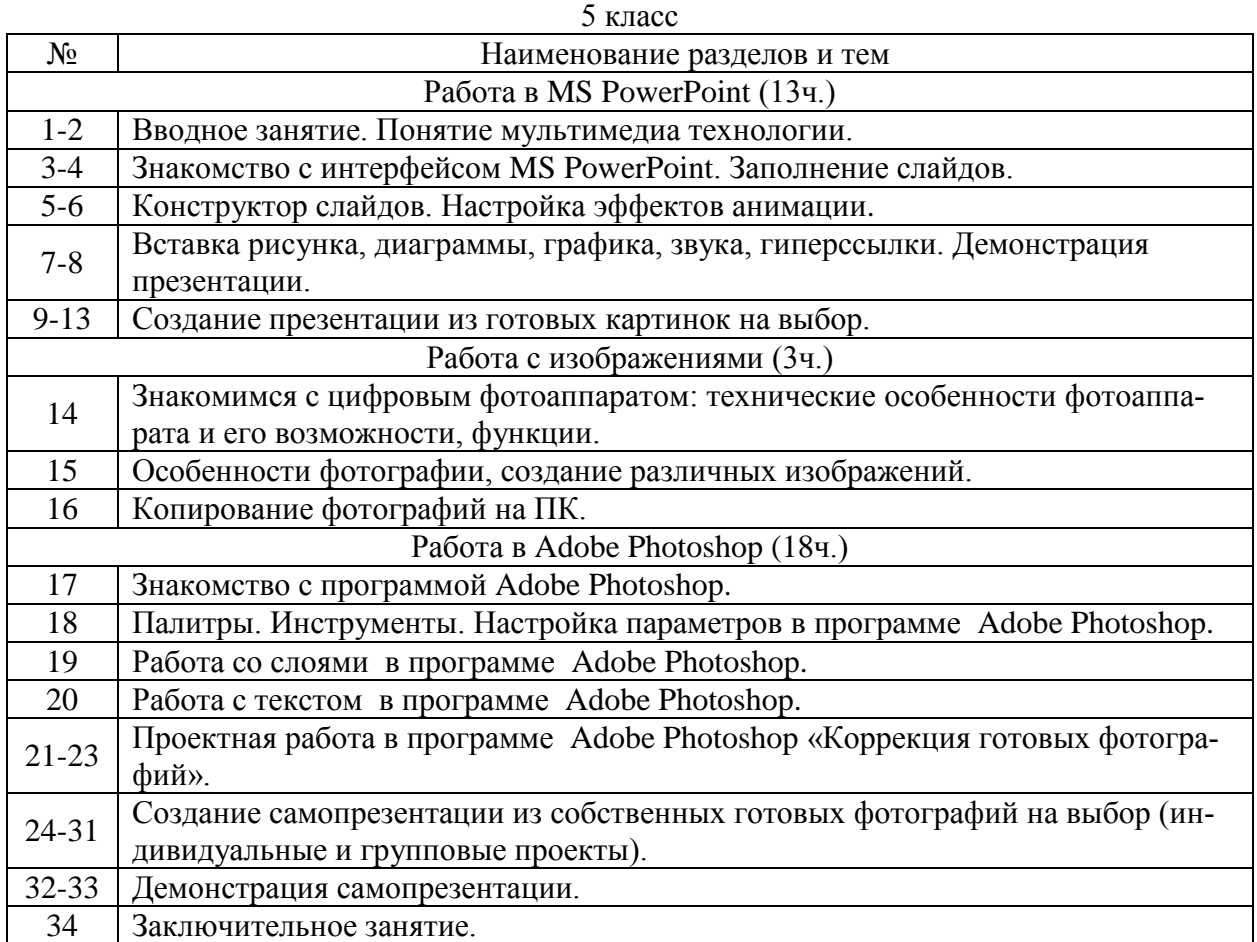

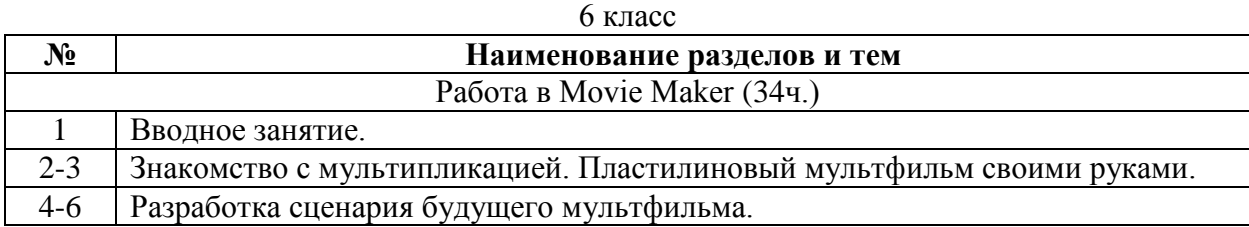

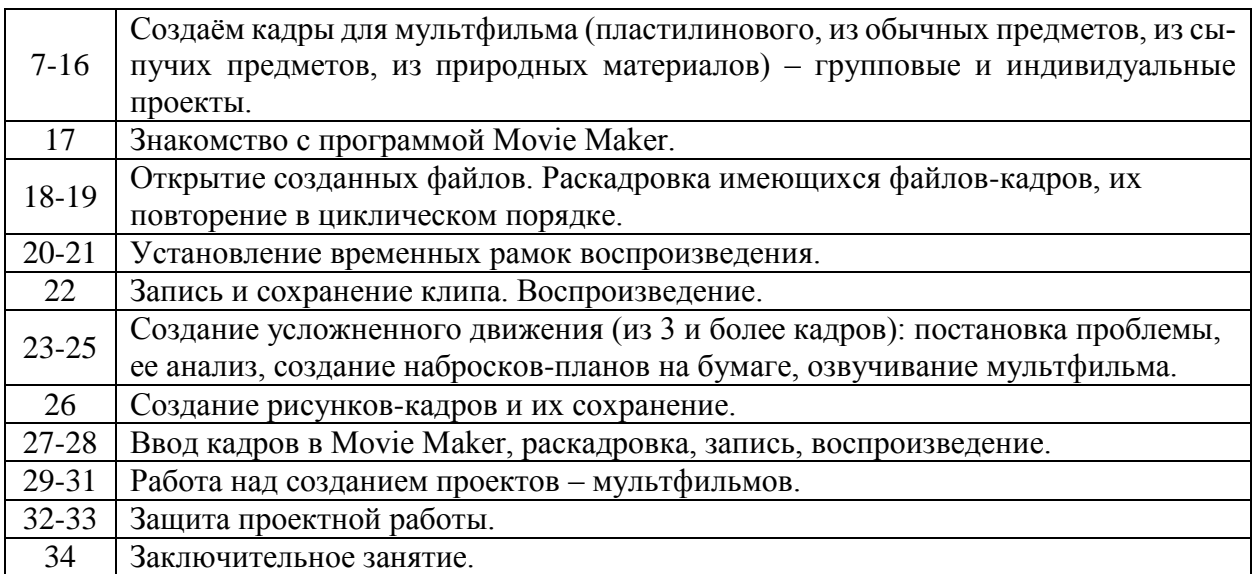